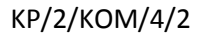

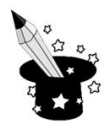

Wpisz na klawiszu jego nazwę:

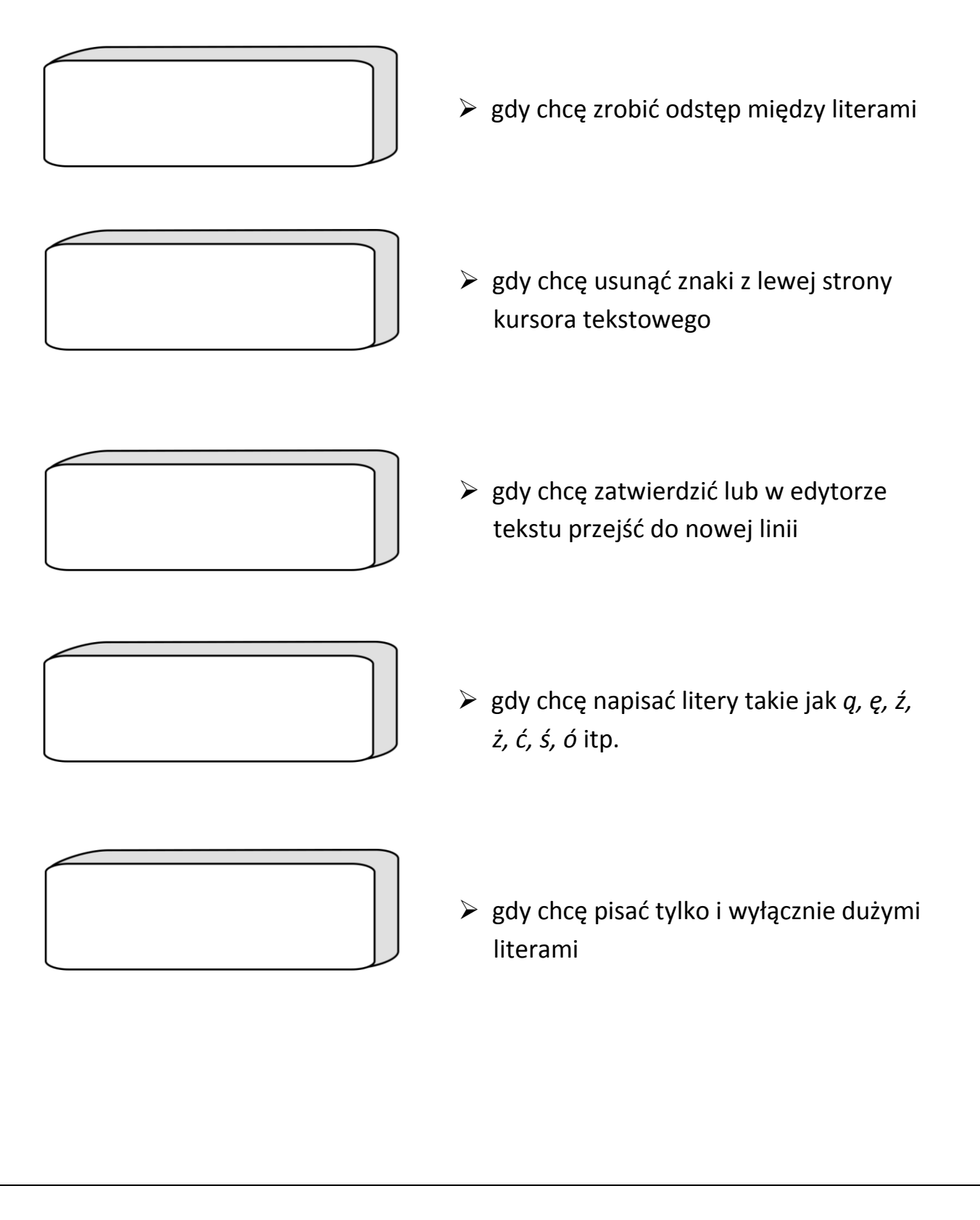

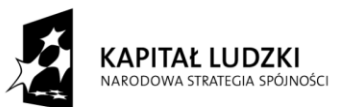

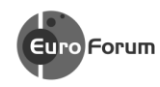

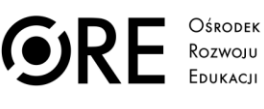

UNIA EUROPEJSKA UNIA EUROPEJSKI<br>EUROPEJSKI<br>FUNDUSZ SPOŁECZNY

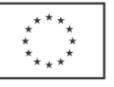

Projekt współfinansowany przez Unię Europejską w ramach Europejskiego Funduszu Społecznego